# Simulation Modeling

*Goal:* Use probabilistic methods to analyze deterministic and probabilistic models.

*Example.* Determine the best elevator delivery scheme.

- $\blacktriangleright$  The wait is too long, too many stops along the way.
- $\blacktriangleright$  Inconvenient to experiment with alternate delivery schemes.
	- $\blacktriangleright$  Disrupt normal service
	- $\blacktriangleright$  Take surveys of customers
	- ▶ Confuse regular customers
- <span id="page-0-0"></span> $\blacktriangleright$  Alternatively, run a computer simulation. Write a computer program that models the system of elevators, including:
	- $\blacktriangleright$  Time of arrival of passengers (a random event)
	- Passenger destination (a random event)
	- $\blacktriangleright$  Capacity of elevator (fixed by system)
	- $\blacktriangleright$  Speed of elevator (fixed by system)
	- ▶ Current delivery scheme

# Simulation Modeling

Once you have written the computer program,

Verify that the simulation models the current real-world situation

- $\blacktriangleright$  Run the model many times.
- $\blacktriangleright$  Have the computer keep track of data, such as average wait time, number of stops it takes, longest queue, etc.

Then, modify various parameters in order to simulate a new delivery scheme.

- $\blacktriangleright$  How do the data change?
- $\blacktriangleright$  Is the alternate scheme better or worse?
- ▶ Determine how to implement to cause minimal disruption.

# Monte Carlo Simulations

*Definition:* A simulation that incorporates an element of randomness is called a Monte Carlo simulation.

PROS:

- $\blacktriangleright$  It is a relatively easy method to approximate complex systems.
- $\triangleright$  Once built, it allows for tinkering—easy to do sensitivity analysis.
- ▶ It can model systems over difficult-to-measure time frames.

CONS:

- $\triangleright$  You have to build it. (Expensive to develop!)
- $\blacktriangleright$  Requires computing power and time.
- $\blacktriangleright$  Makes you over-confident in the results.
- $\triangleright$  Dealing with probability, so results will always be of the form: "With 95% probability, the wait time will be less than 2 minutes."

*Example.* Get a computer to simulate flipping a fair coin 20 times.

To simulate a random event, use one of the *Mathematica* commands:

▶ RandomInteger gives a pseudo-random *integer*.

- $\triangleright$  RandomInteger [] (no input) gives either 0 or 1.
- RandomInteger[5] gives an integer from 0 to 5.
- RandomInteger $[\{1, 10\}]$  gives an integer from 1 to 10.
- RandomInteger $[\{1, 10\}, 20]$  gives a list of 20 such integers.

▶ RandomReal gives a pseudo-random *real number*.

- $\triangleright$  RandomReal [] (no input) gives a real number between 0 or 1.
- RandomReal $[\{0.1, 0.2\}]$  gives a real number from 0.1 to 0.2.
- ▶ RandomReal  $[{0.1, 0.2}, 15]$  gives a list of 15 such numbers.

#### *The first input gives the range; a second input tells how many to make.*

The numbers produced by a random number generator are never truly random because they are produced by an algorithm on a deterministic machine.

*Example.* Get a computer to simulate flipping a fair coin 20 times.

Let's use the convention:  $1=$  Head' and  $0=$  Tail'. Then evaluating RandomInteger[1,20] will generate a list of 20 coin tosses.

In[1]: CoinFlips = RandomInteger[1,20] Out[1]: {1, 0, 1, 0, 1, 1, 0, 0, 1, 1, 1, 1, 1, 0, 0, 0, 1, 1, 1, 1}

The sum of this list is the total number of heads tossed.

```
In[2]: Total[CoinFlips]
Out[2]: 13
```
Running the commands again will simulate another trial of 20 flips.

### If statements and For loops

In order to incorporate more complex aspects into the model, it will be helpful to use both If statements and For loops.

- $\blacktriangleright$  If [condition, t, f] checks the 'condition'. If 'condition' is true, the statement evaluates 't'. Otherwise, it evaluates 'f'.
	- $\triangleright$  The command 'If [x<0, -x, x]' compares x with 0. If x is less than zero, the output is −*x*. Otherwise, the output is *x* itself.
- ▶ For [start, test, incr, body] evaluates 'start', and continues to evaluate 'body' and increment 'incr' until 'test' is false.
	- $\triangleright$  For [i = 0, i < 4, i++, Print [i]] first starts by setting *i* to 0. It then checks to see if *i* is less than 4. It is, so the command evaluates 'Print[i]', and increments *i* by 1 (i++). Now  $i = 1$ , which is still  $<$  4, so 'Print [i]' is evaluated and  $i$ is incremented. Similarly for  $i = 2$  and  $i = 3$ . Now *i* is incremented to 4, which is  $NOT < 4$ , and the loop terminates.

#### Be careful to name counters wisely!

*Example.* Get a computer to simulate flipping a fair coin 20 times.

Think about how we are going to set up a for loop:

Pseudocode: (won't actually work if we type into a computer)

- $\blacktriangleright$  For *i* from 1 to 20.
	- ▶ Generate a random integer between  $0$  and  $1$ .
	- $\blacktriangleright$  If '1' output 'Head', if '0', output 'Tail'.

For  $i = 1$ ,  $i \le 20$ ,  $i$  ++,

If[RandomInteger[]==1,Print["Head"],Print["Tail"]]]

- $\triangleright$  Notice the '==' in the If statement, needed for comparison.
- ▶ *i* simply serves as a counter, not used at each step's evaluation.

*Pimp my code!* Let's keep track of how many heads and tails are thrown by introducing other counters.

- Reset the counters: 'headCount=0' and 'tailCount=0'
- ► For *i* from 1 to 20,
	- ▶ Generate a random integer between  $0$  and  $1$ .
	- ▶ If '1' output 'Head' and increase 'headCount', if '0', output 'Tail' and increase 'tailCount'.
- ▶ Display 'headCount' and 'tailCount'.

```
headCount=0; tailCount=0;
For[i = 1, i \le 20, i++), If [RandomInteger[] == 1,Print["Head"]; headCount++, Print["Tail"], tailCount++]]
{headCount, tailCount}
```
- $\triangleright$  Sample output: Head, Tail, Tail, etc.  $\{12, 8\}$
- $\triangleright$  Note the semicolon between successive commands in the parts of the if statement.

### Simulating rolling a biased die

Suppose you have a four-sided die, where the four sides (A, B, C, and D) come up with probabilities  $1/2$ ,  $1/4$ ,  $1/8$ , and  $1/8$ , respectively.

- ▶ Reset the counters: 'aCount=bCount=cCount=dCount=0'.
- $\blacktriangleright$  For *i* from 1 to 20,
	- $\triangleright$  Generate a random real number between 0 and 1.
	- If between 0 and  $1/2$ , then output 'A' and aCount++ if between  $1/2$  and  $3/4$ , then output 'B' and bCount++ if between  $3/4$  and  $7/8$ , then output 'C' and cCount++ if between  $7/8$  and 1, then output 'D' and dCount++
- ▶ Display 'aCount', 'bCount', 'cCount', and 'dCount'.

### Simulating rolling a biased die

aCount = 0; bCount = 0; cCount = 0; dCount = 0; For[i = 1, i <= 20, i++, roll=RandomInteger[]; If[0 <= roll < 1/2, Print["a"]; aCount++]; If[1/2 <= roll < 3/4, Print["b"]; bCount++]; If[3/4 <= roll < 7/8, Print["c"]; cCount++]; If[7/8 <= roll <= 1, Print["d"]; dCount++];] {aCount, bCount, cCount, dCount}

 $\blacktriangleright$  Sample output:

a, a, a, d, d, b, a, a, d, a, a, a, a, d, b, a, a, c, a, b  $\{12, 3, 1, 4\}$ 

 $\blacktriangleright$  These If statements all have no "False" part. (; vs,)

- ▶ If you are feeling fancy, you can use one Which command instead of four If commands.
- ▶ *Important:* You MUST set a variable for the roll. Otherwise, calling RandomInteger four times will have you comparing different random numbers in each If statement.

### Using Simulation to Calculate Area

Suppose you have a region whose area you don't know. You can approximate the area using a Monte Carlo simulation.

*Idea:* Surround the region by a rectangle. Randomly chosen points in the rectangle will fall in the region with probability

(area of region)/(area of rectangle)

We can approximate this probability by calculating

(points falling in region)/(total points chosen).

## Using Simulation to Calculate Area

*Example.* What is the area under the curve  $sin(x)$  from 0 to  $\pi$ ?

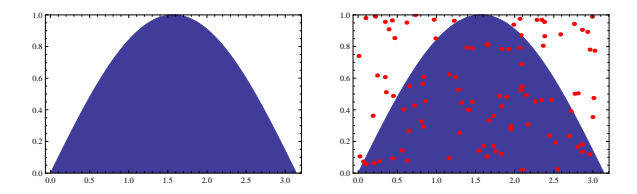

Randomly select 100 points from the rectangle  $[0, \pi] \times [0, 1]$ . [*Choose a random real between* 0 *and* π *for the x -coordinate and a random real between* 0 *and* 1 *for the y -coordinate*. . .]

Then, 
$$
\frac{\text{Area of region}}{\text{Area}} \approx \frac{\text{Number of points in region}}{100}
$$
.

Here, 63 points fell in the region; we estimate the area to be . Compare this to the actual value,  $\int_{x=0}^{x=\pi} \sin(x) dx = [-\cos(x)]_{x=0}^{x=\pi} = 2$